## NCU

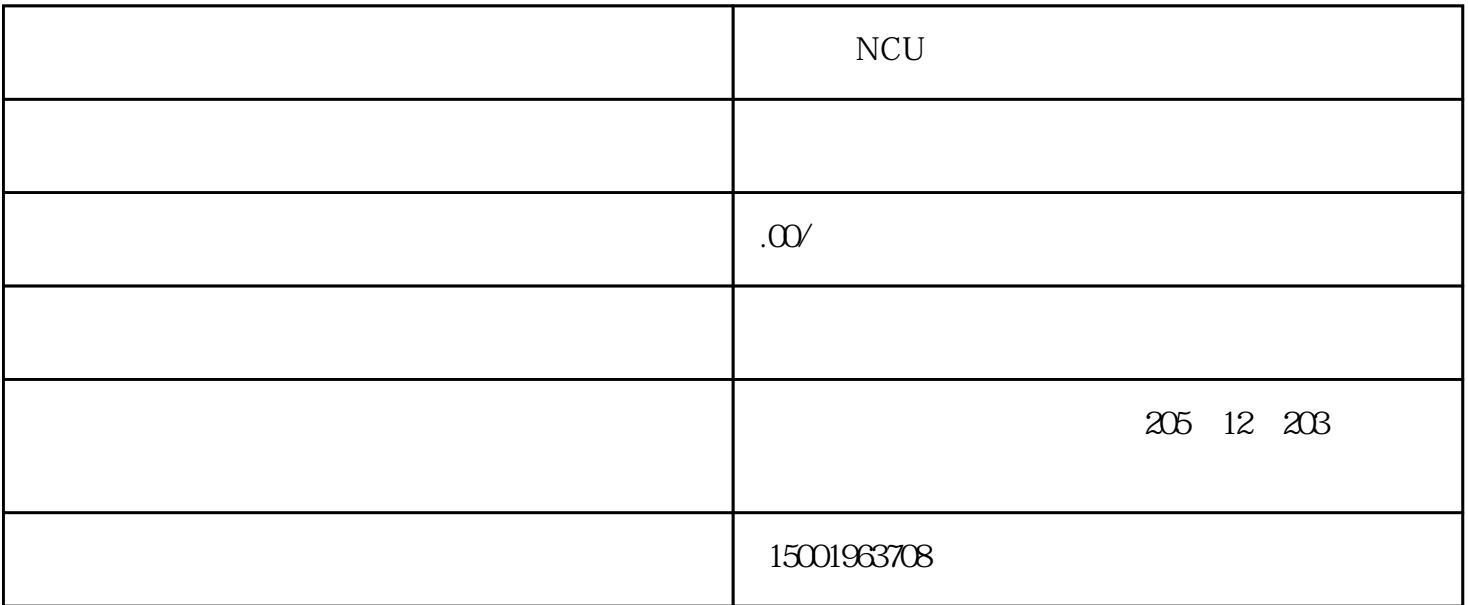

 $NCU$ 

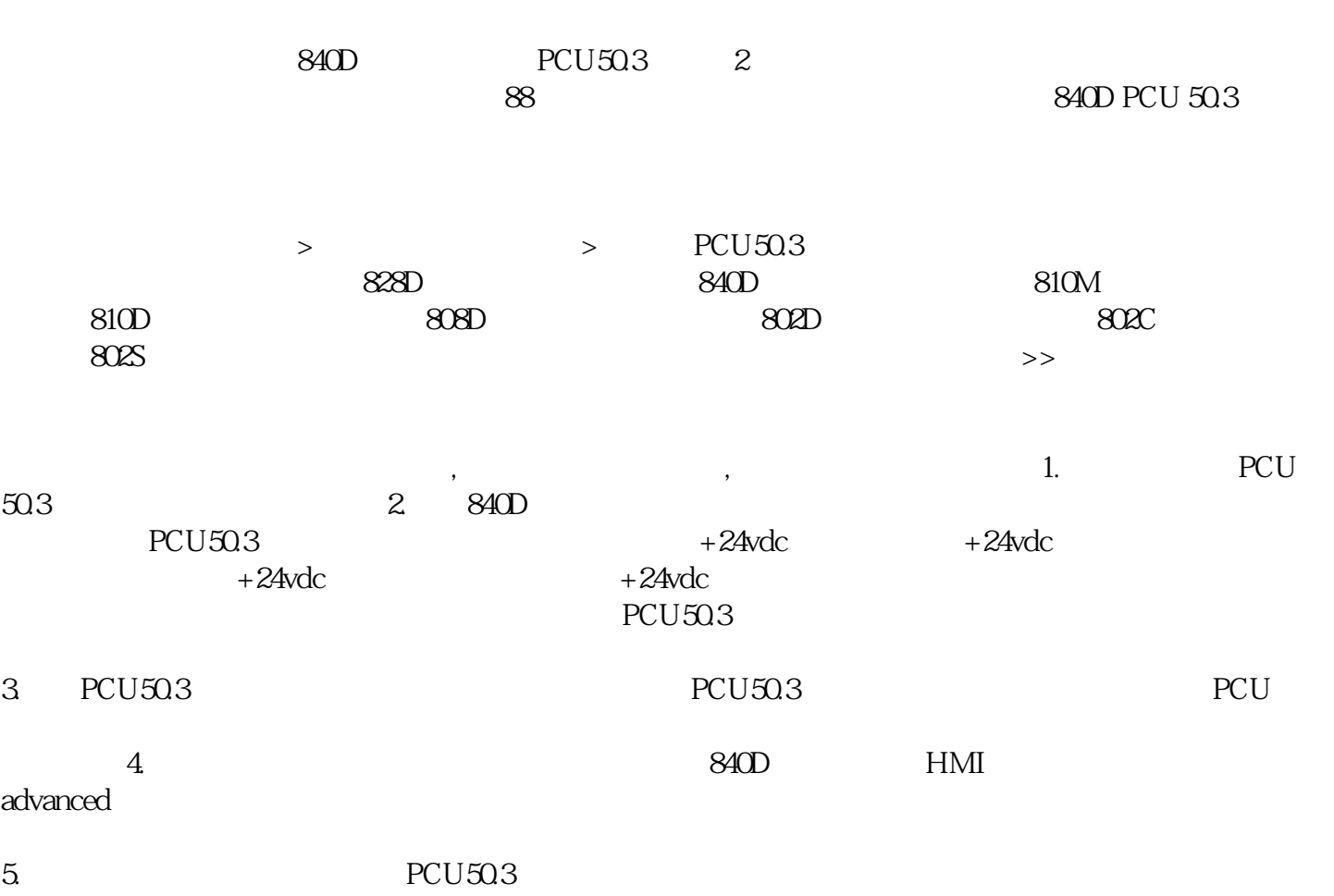